# Specificeren preferente zorgverzekeraar

Voor het laten volgen van uw overeenkomst(en) huisartsenzorg door verre zorgverzekeraars dient u de volgende stappen te doorlopen.

#### **Stap 1: Accepteren overeenkomst**

Accepteer de door de (een) preferente zorgverzekeraar aangeboden basisovereenkomst en eventuele aanvullende modules door deze te selecteren en op de knop **Accepteren** te klikken:

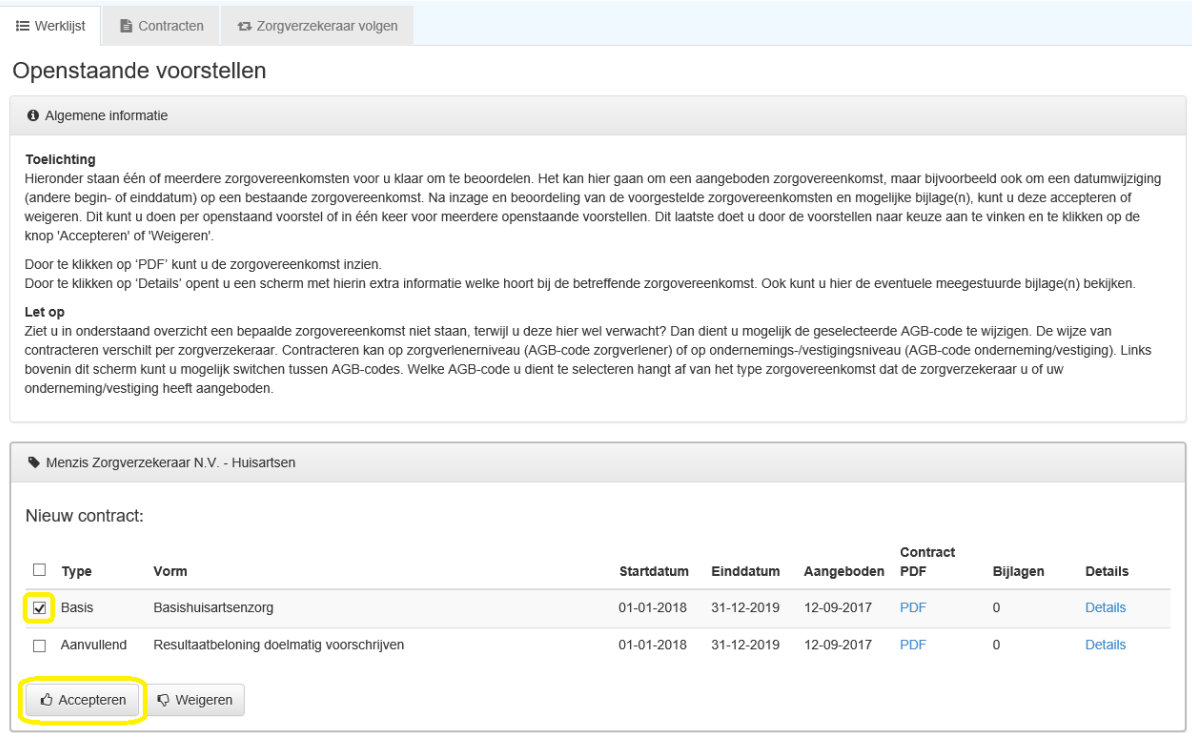

### Vervolgens accepteert u de voorwaarden en klikt u ook hier op de knop **Accepteren**:

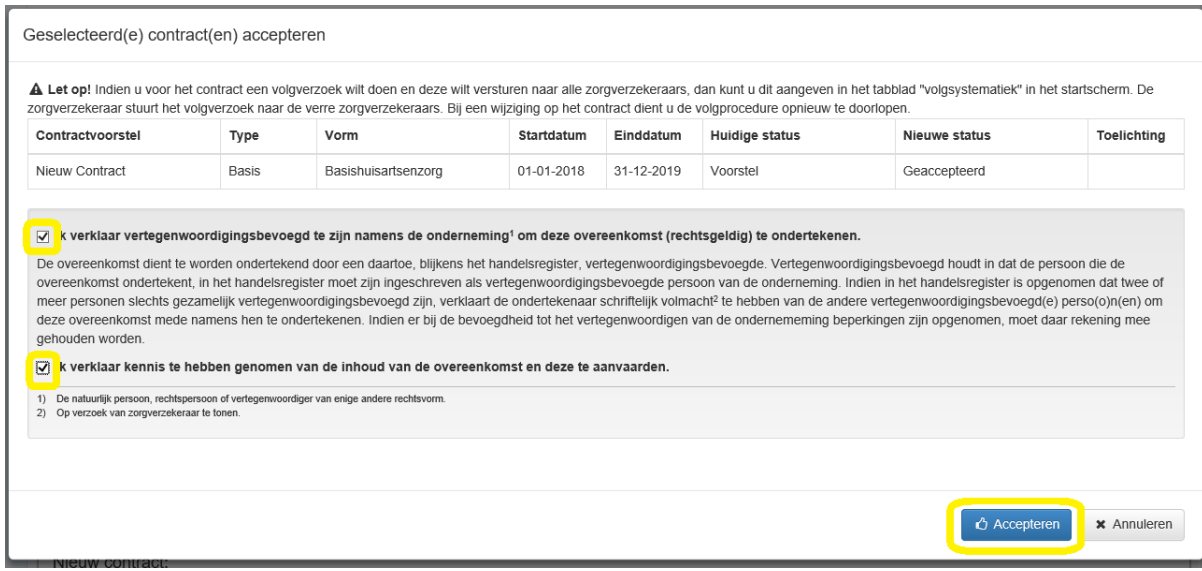

#### **Stap 2: Selecteren tabblad Zorgverzekeraar volgen**

Nadat u voor een bepaald contractjaar de basisovereenkomst van de (een) preferente zorgverzekeraar hebt geaccepteerd, dient u op het tabblad **Zorgverzekeraar volgen** die preferente zorgverzekeraar te selecteren waarvan u de overeenkomst(en) wilt laten doorsturen naar de verre zorgverzekeraars.

Selecteer hiertoe het tabblad **Zorgverzekeraar volgen**.

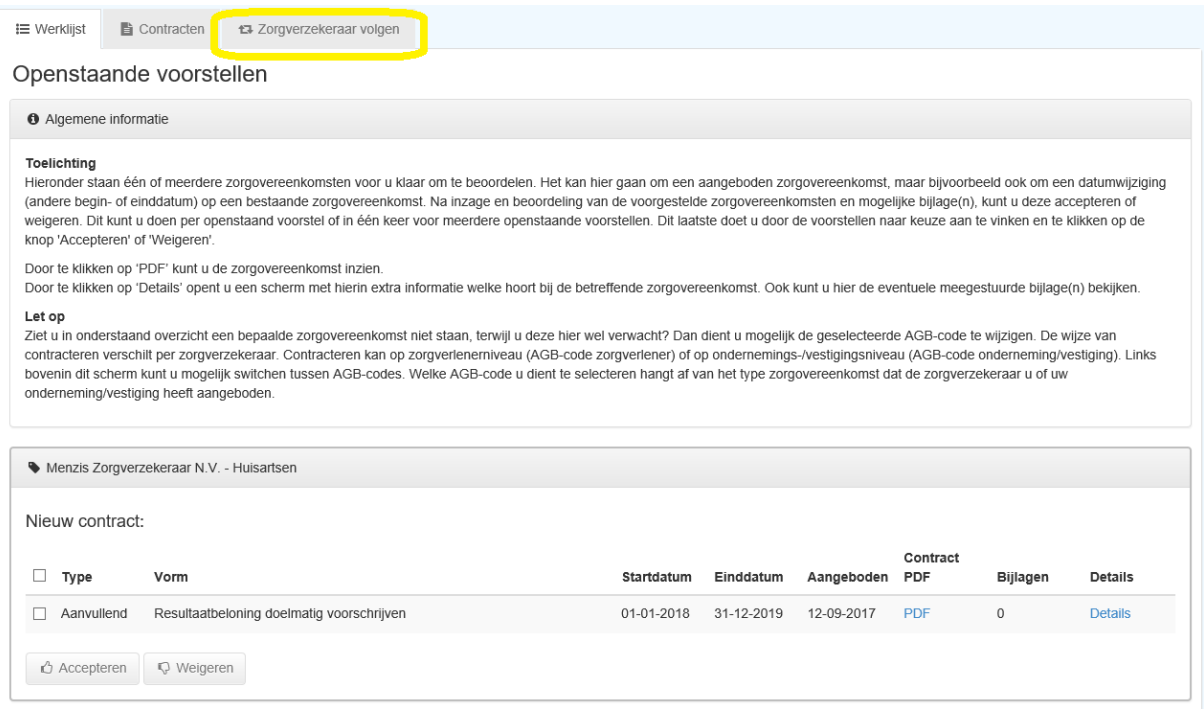

Selecteer vervolgens voor het betreffende contractjaar de preferente zorgverzekeraar waarvan u de overeenkomst(en) wilt doorsturen naar de verre zorgverzekeraars.

**Let op**: Dit dient u te doen voor elk contractjaar waarin u een nieuwe overeenkomst hebt geaccepteerd.

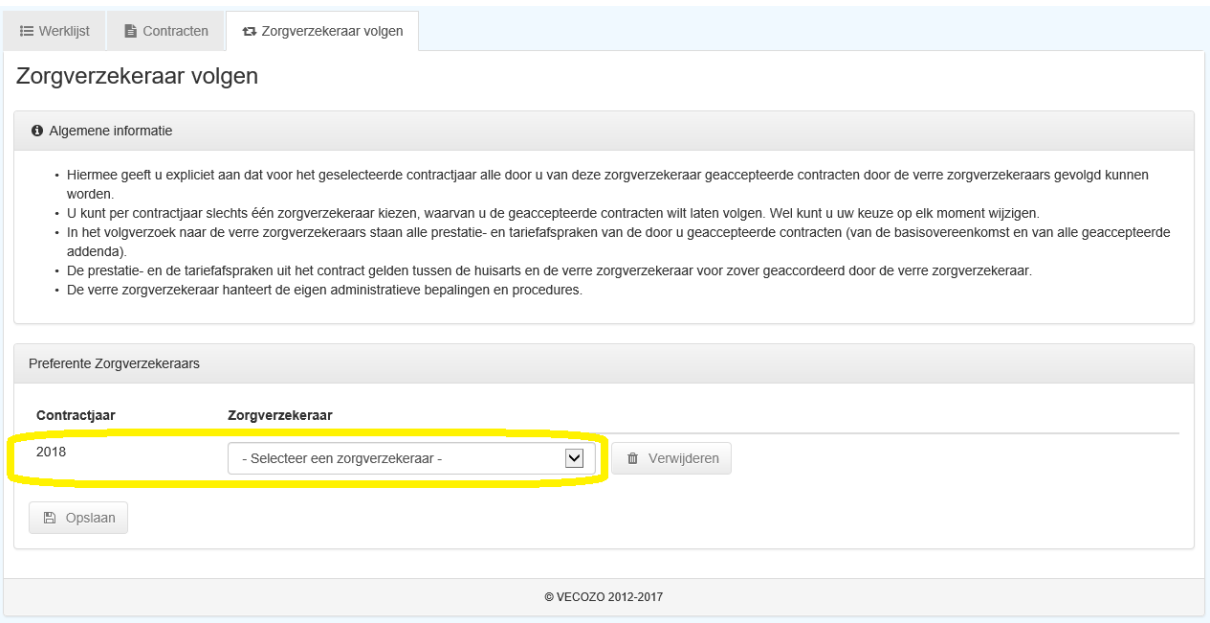

**Let op**: Vergeet niet na het selecteren van de zorgverzekeraar op de knop **Opslaan** te klikken.

#### Opslaan geselecteerde zorgverzekeraar:

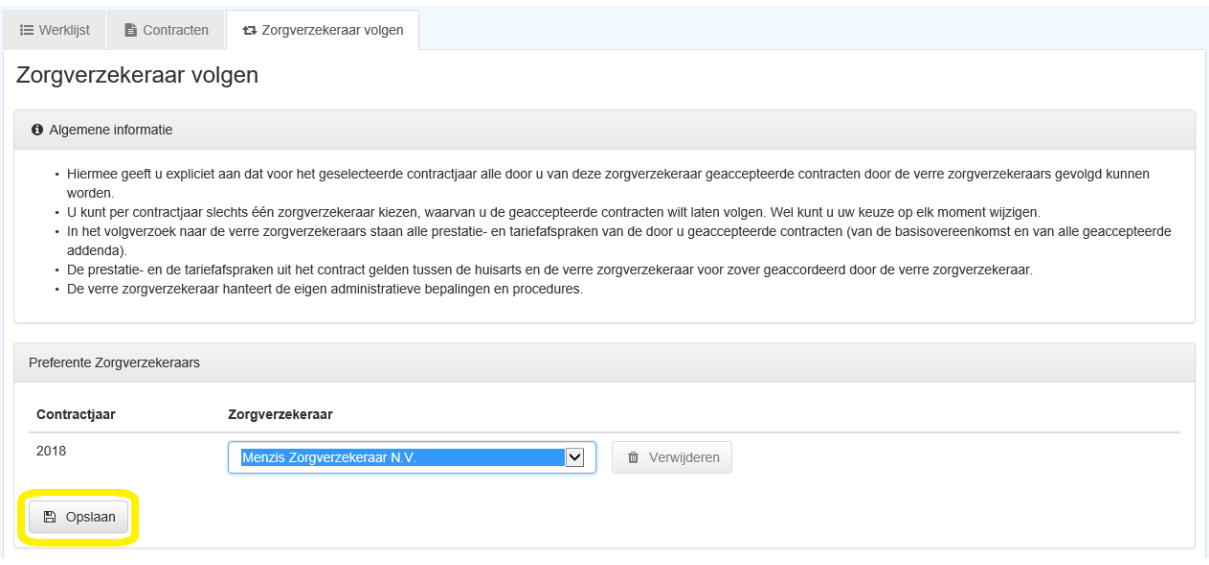

U hoeft het selecteren van een preferente zorgverzekeraar per contractjaar slechts éénmalig te doen. Als u later overeenkomsten voor extra aanvullende modules van deze zorgverzekeraar accepteert worden de bijbehorende prestatieafspraken automatisch ook doorgestuurd naar de verre zorgverzekeraars.

## **Controleren of geaccepteerde overeenkomsten zijn gecommuniceerd naar de verre zorgverzekeraars**

De prestatieafspraken van een op een bepaalde dag geaccepteerde overeenkomst (één of meerdere) worden de daaropvolgende nacht doorgestuurd naar de verre zorgverzekeraars. In de details van een overeenkomst kunt u onder **Actie geschiedenis** controleren of dit ook gebeurd is.

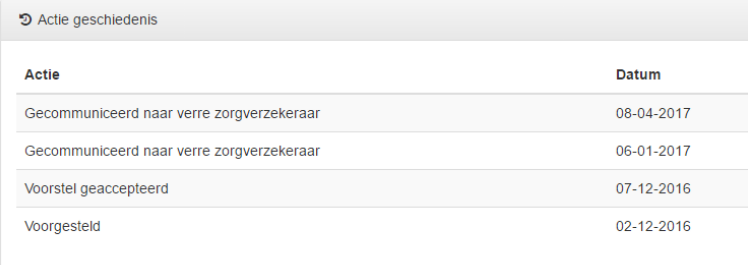

P.S. De verre zorgverzekeraar hanteert de eigen administratieve bepalingen en procedures met betrekking tot het volgen. VECOZO heeft geen inzicht of en wanneer de betreffende volgverzoeken door de verre zorgverzekeraar zijn verwerkt.